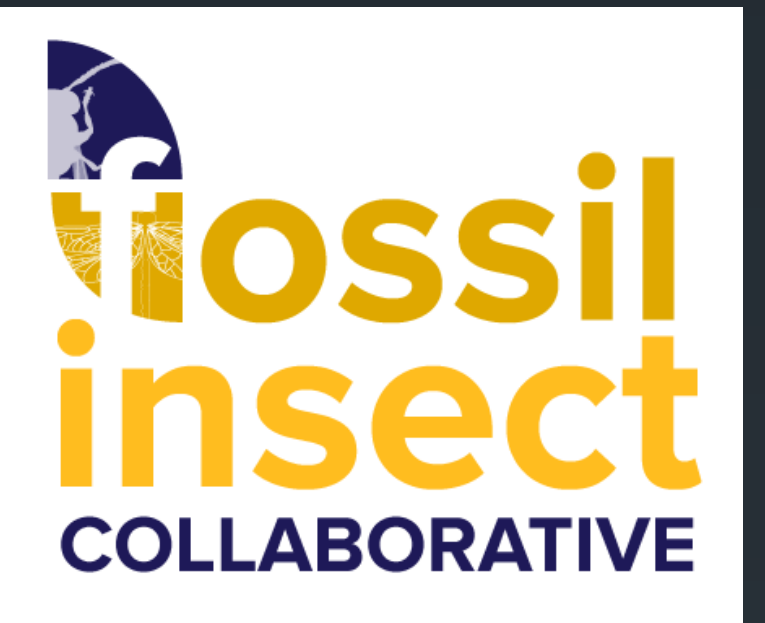

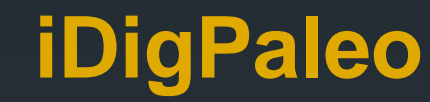

**Fossil insect discovery, research, and educational outreach**

**Christopher Norris & Susan Butts Yale University Peabody Museum of Natural History**

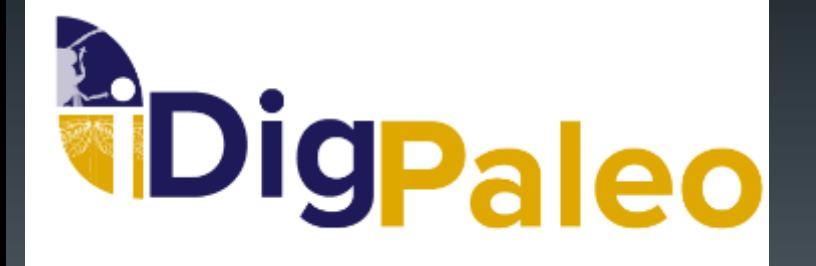

# **iDigPaleo iDigBio iDigPaleo "Paleontology version of iDigBio"**

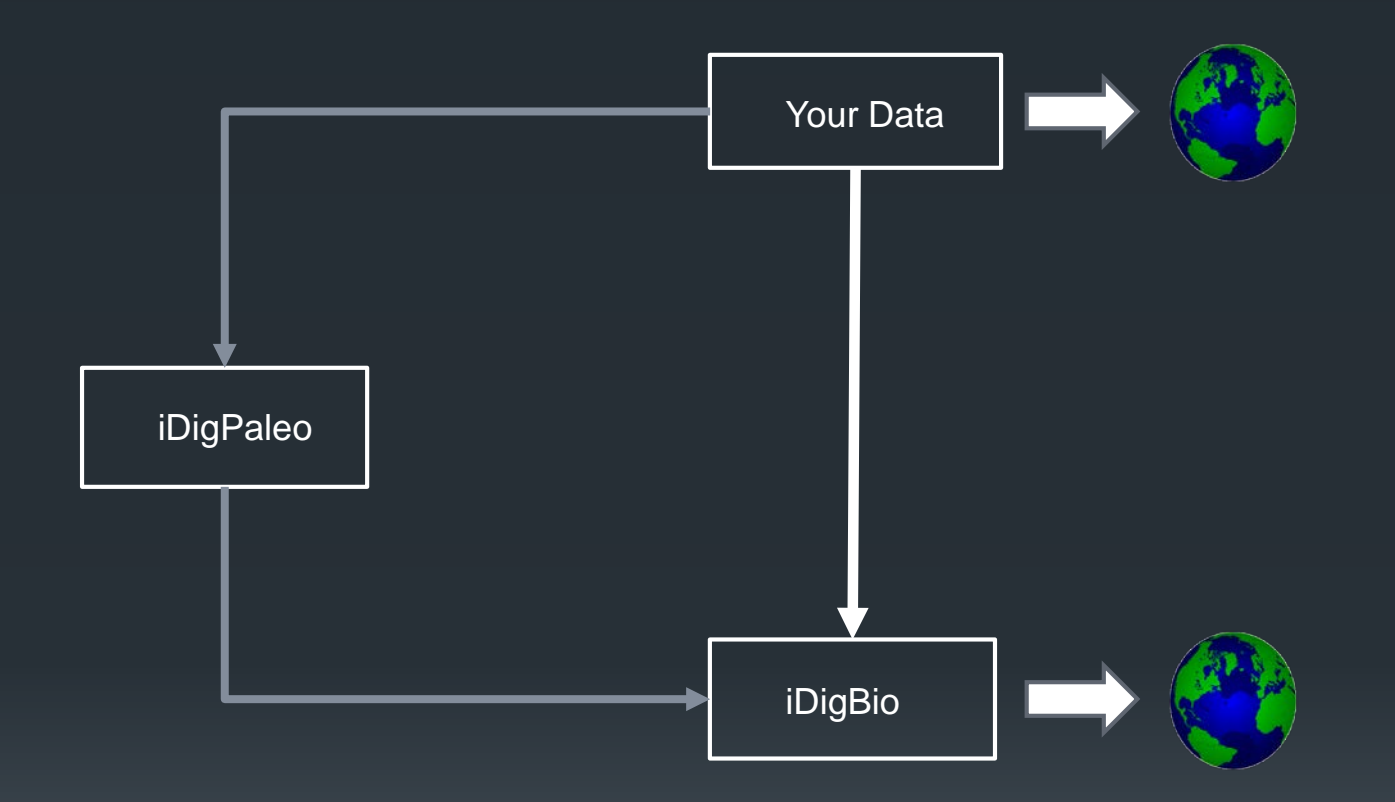

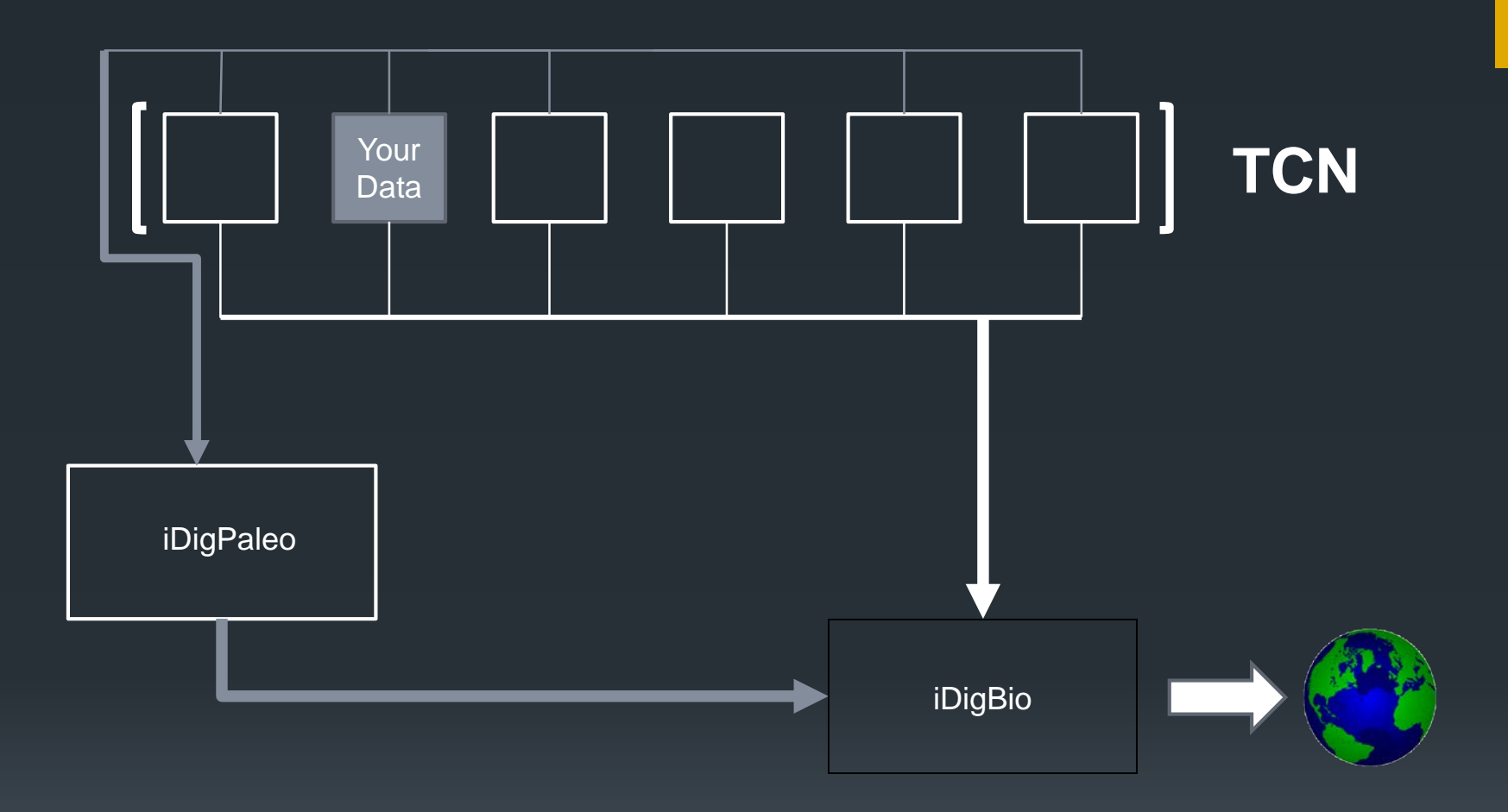

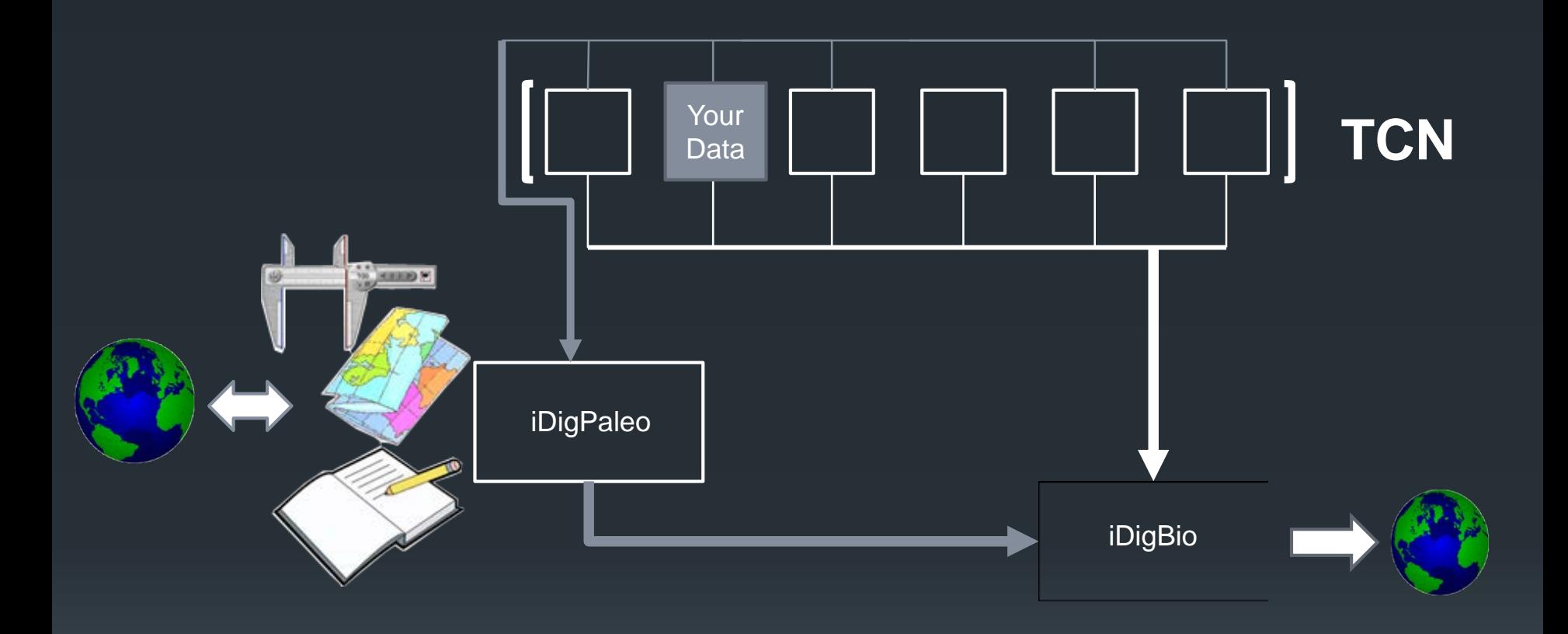

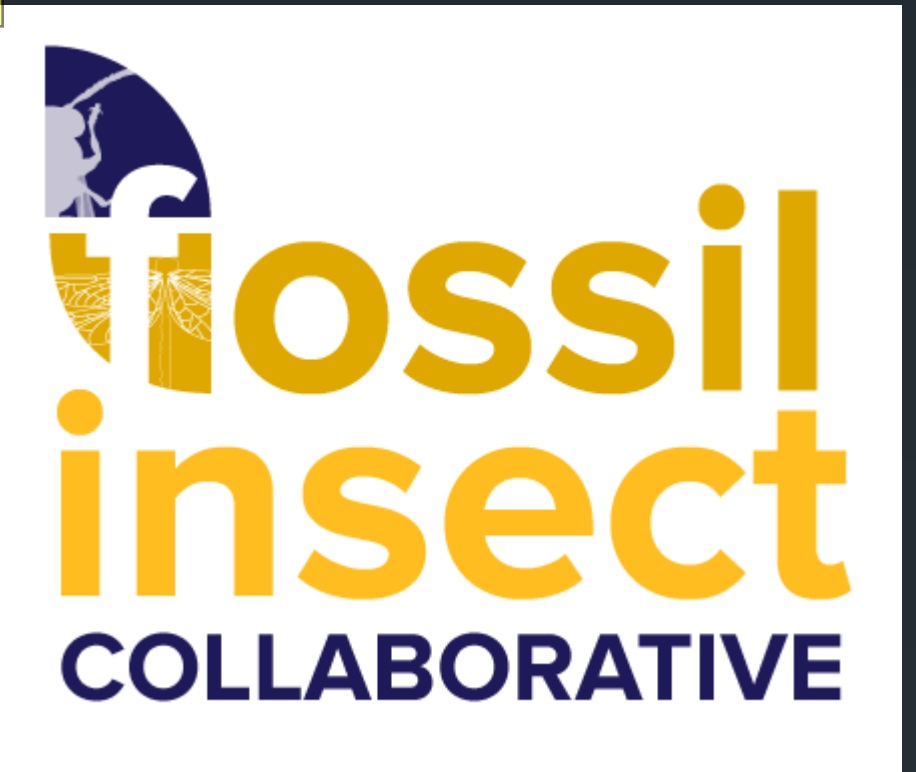

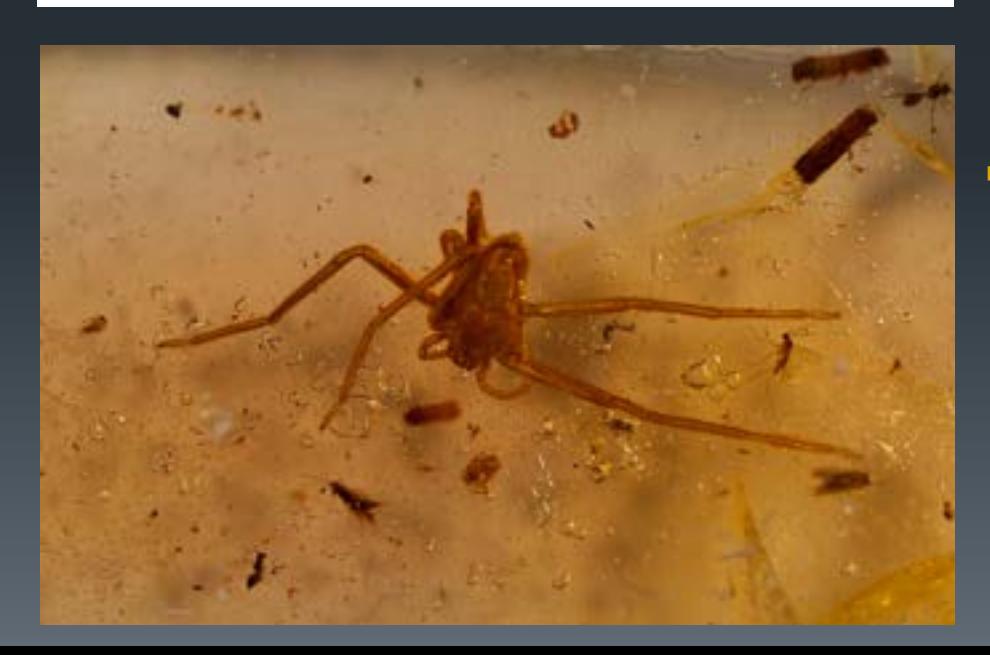

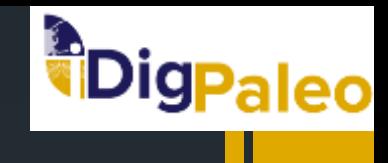

**TCN: Fossil Insect Collaborative: A Deep-Time Approach to Studying Diversification and Response to Environmental Change**

- **Lead: University of Colorado Museum** of Natural History - Smith (also now STEPPE GSA) and Karim
- **YPM: Butts and Norris**

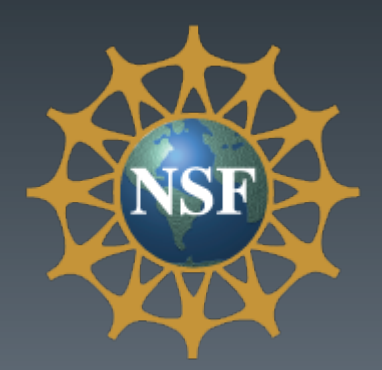

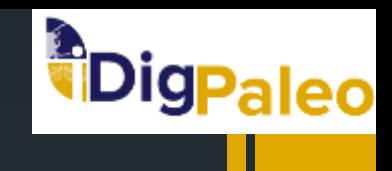

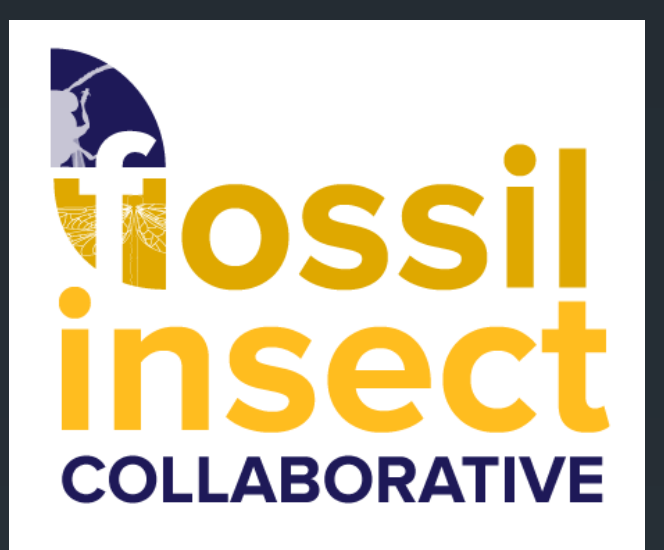

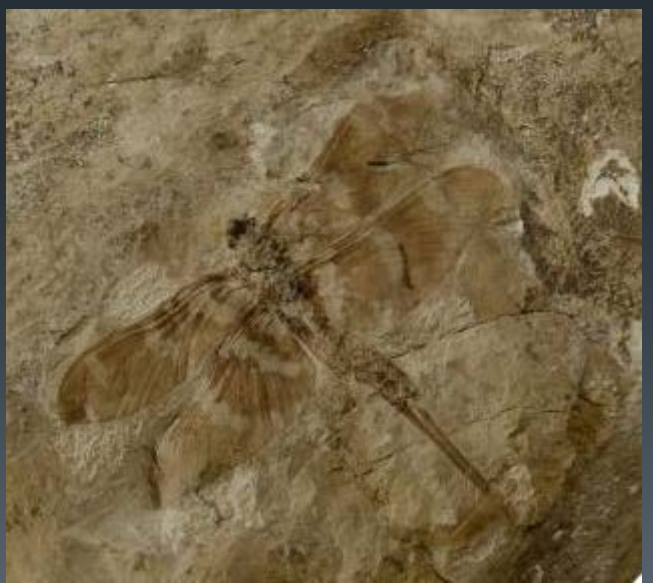

YPM-IP.1002 *Dunbaria fasciipennis* Holotype

*digitize and make available all the major collections of fossil insect specimens in the United States*

## Research Goals

- **understand response to environmental change** and patterns of biodiversity through time
- **phylogenetic reconstruction, evolution of** morphological characteristics, and studies of overall patterns of diversification in deep time

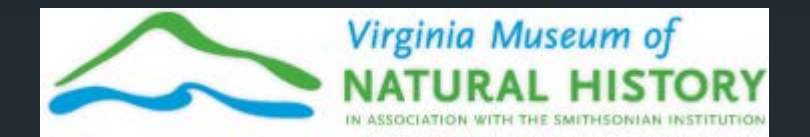

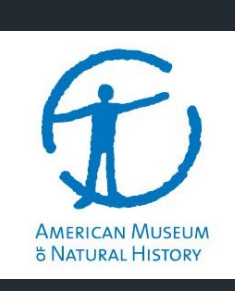

**HARVARD UNIVERSITY Museum of Comparative Zoology** 

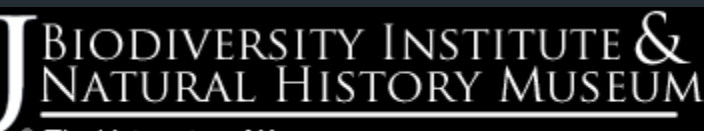

The University of Kansas

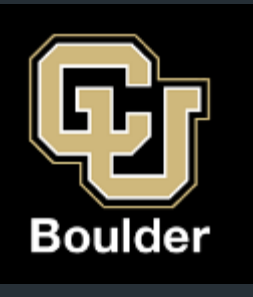

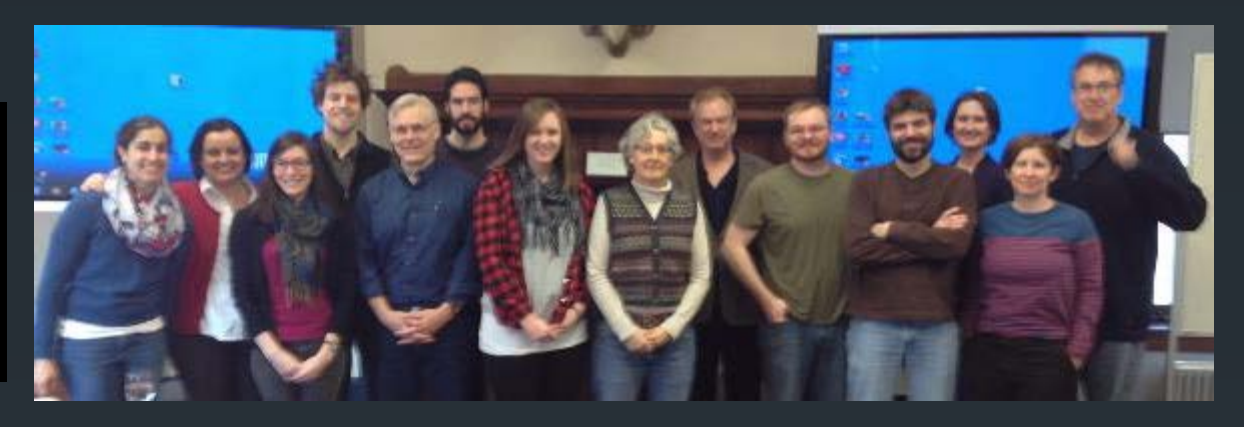

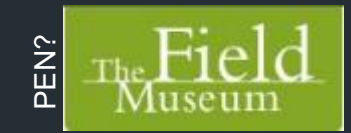

**P**Digpaleo

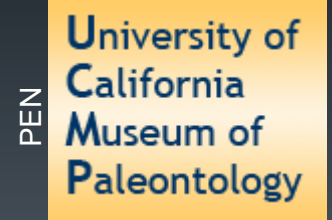

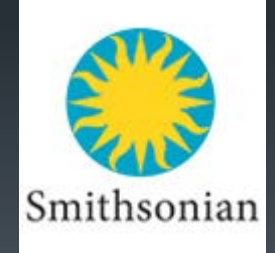

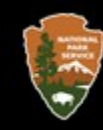

## **National Park Service**

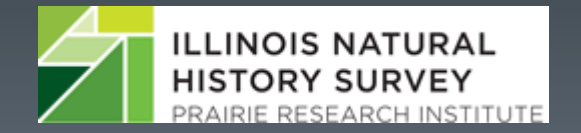

Yale PEABODY MUSEUM OF NATURAL HISTORY

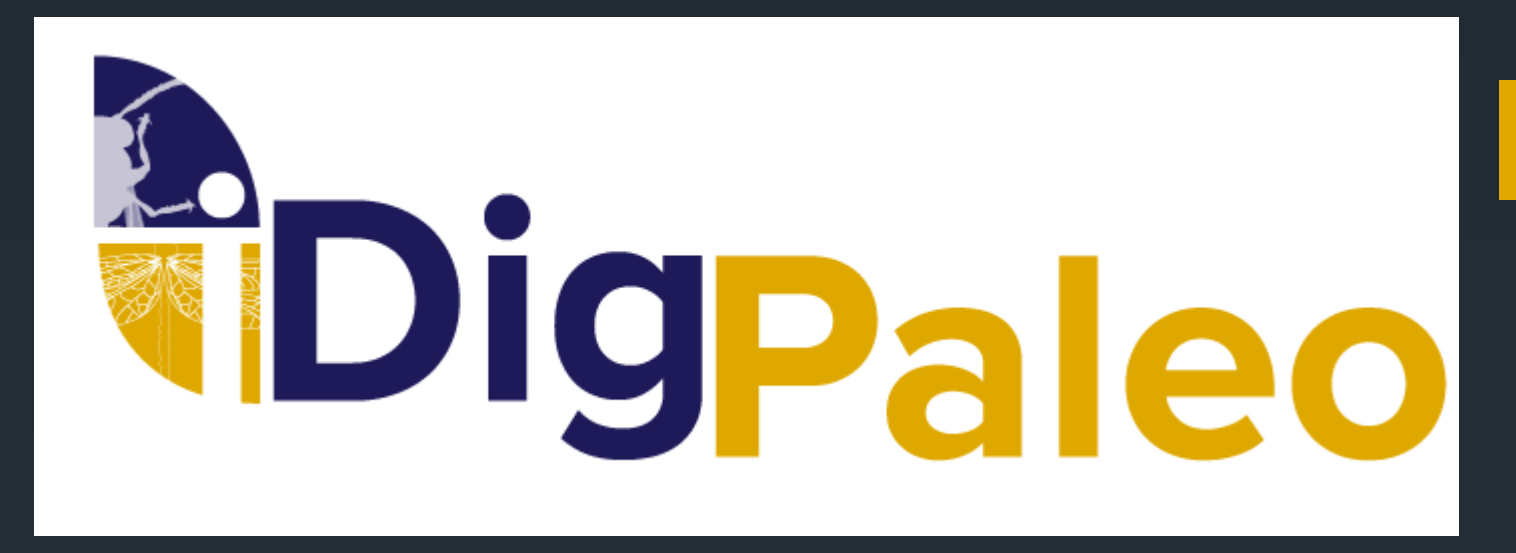

**aggregate FIC data for iDigBio** 

- **Exercise 1 educational resources for fossil insects**
- **central resource to interact with bio and geo** cyberinfrastructure initiatives

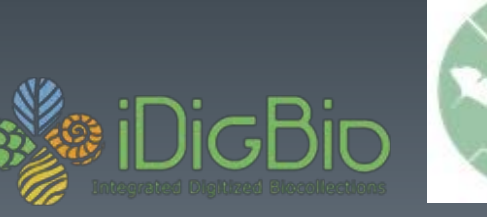

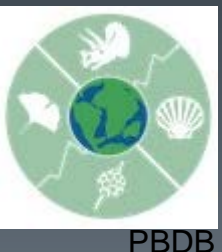

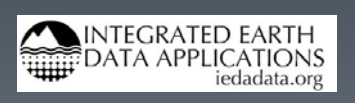

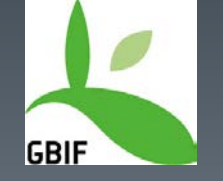

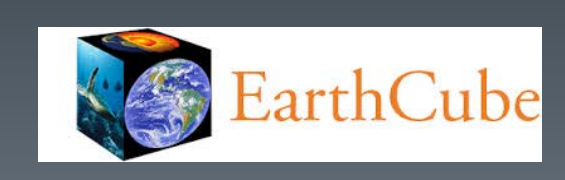

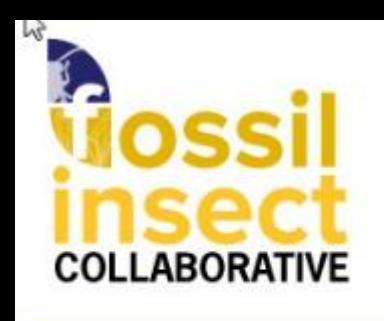

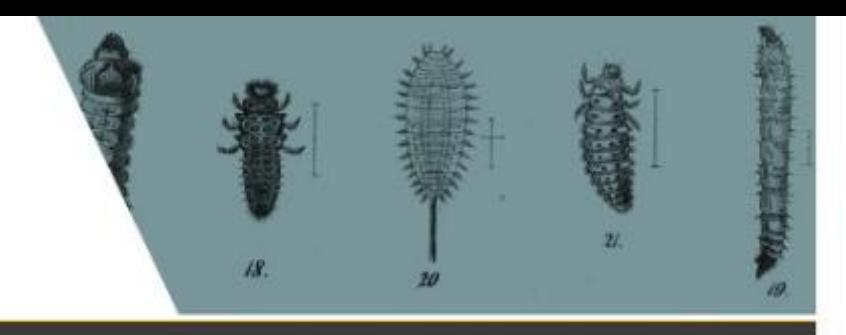

Search

#### **ABOUT NEWS BROWSE JOIN EDUCATION**

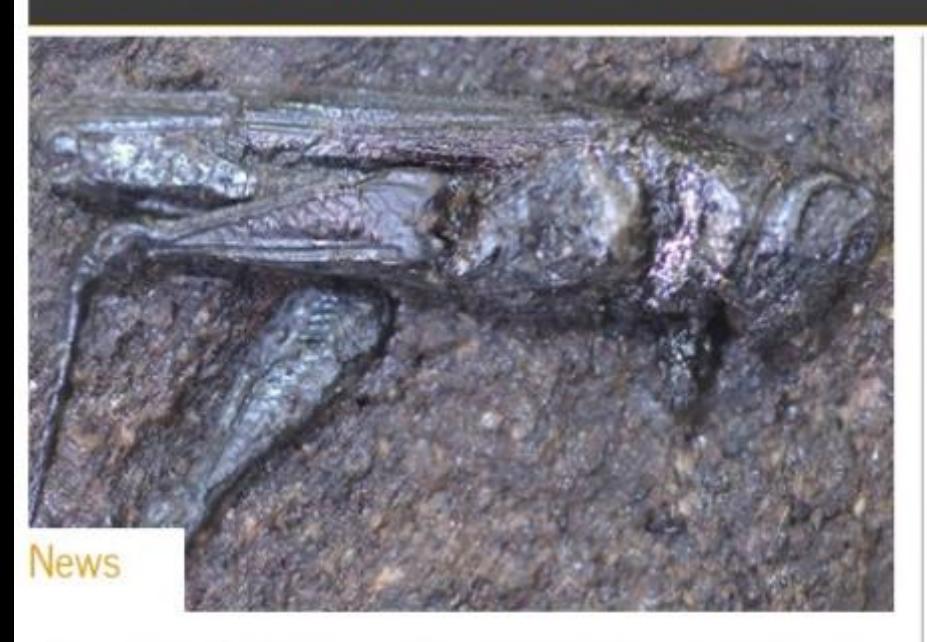

Society for the Preservation of Natural History Collections Annual Meeting

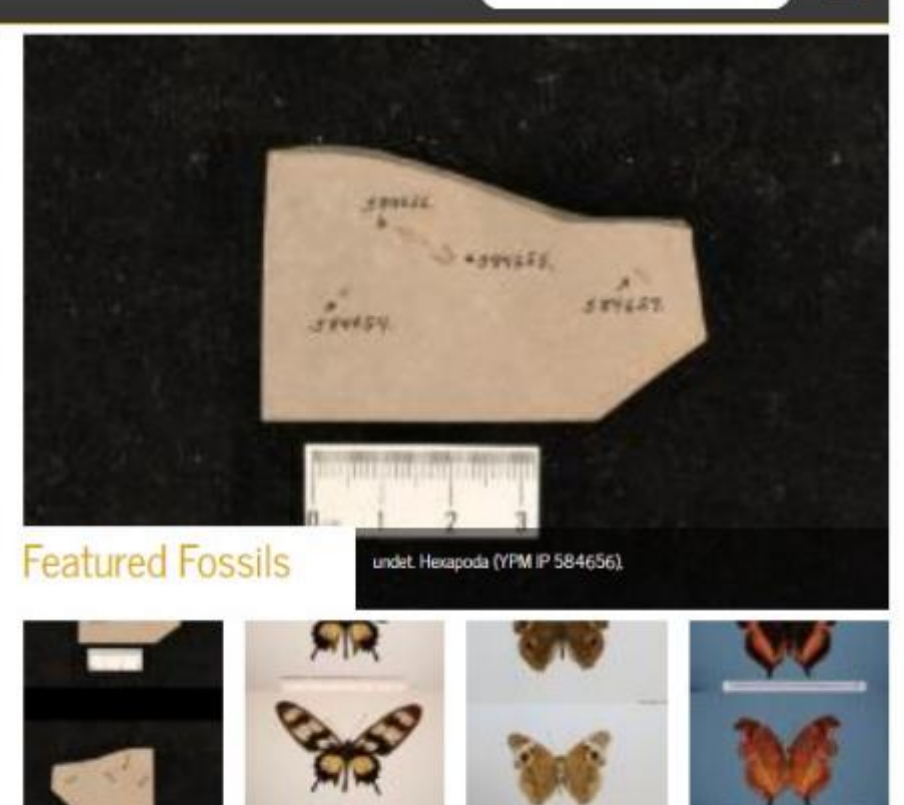

More

## **YPM IP 585232**

## **Latest Comments**

 $\sim$   $\sim$ 

### **Featured Institution**

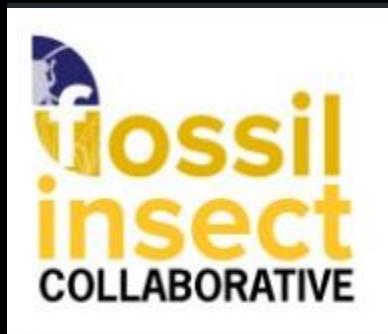

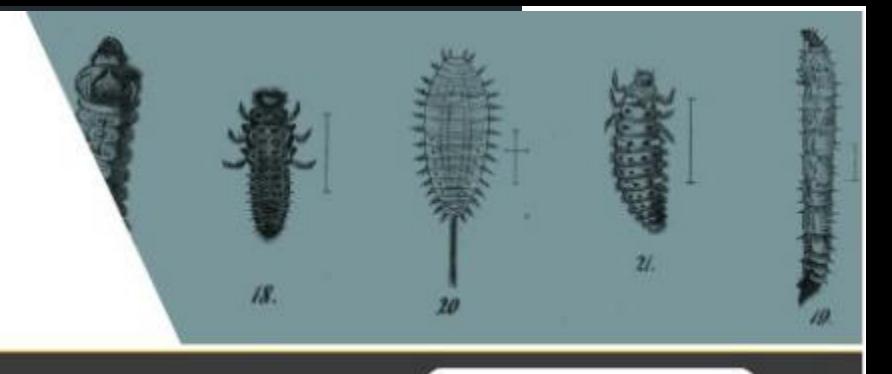

Search

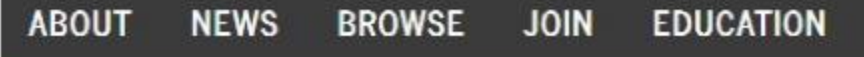

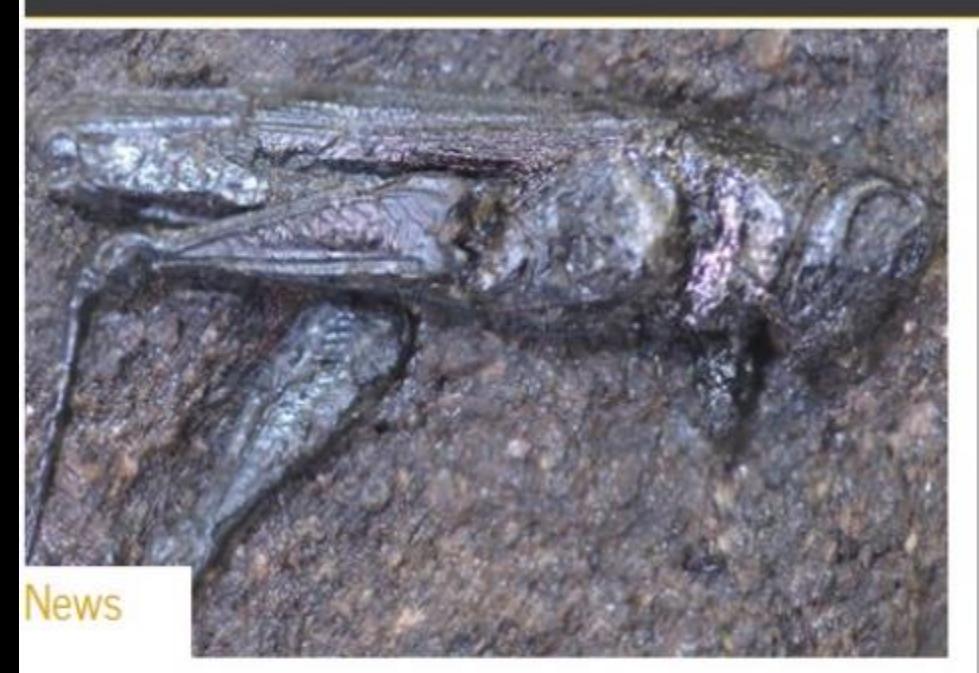

Society for the Preservation of Natural History Collections Annual Meeting

More

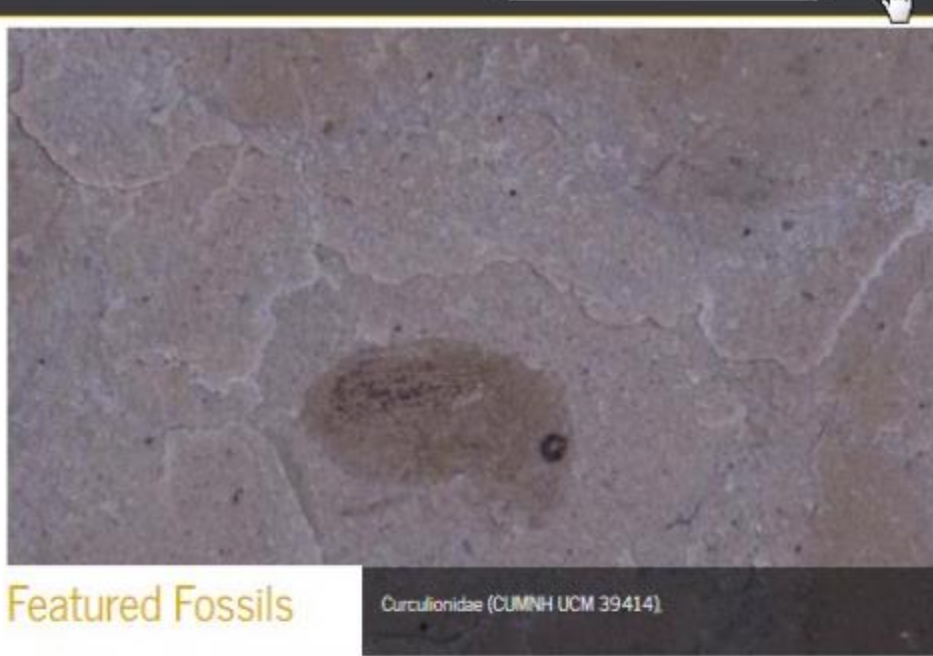

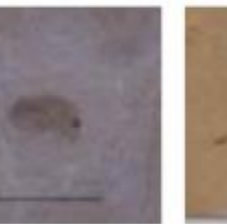

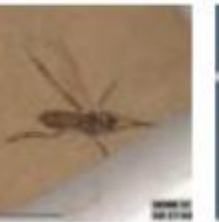

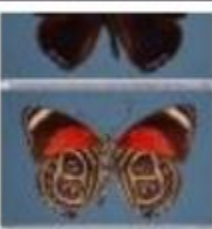

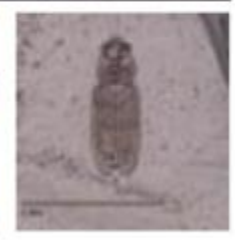

Q

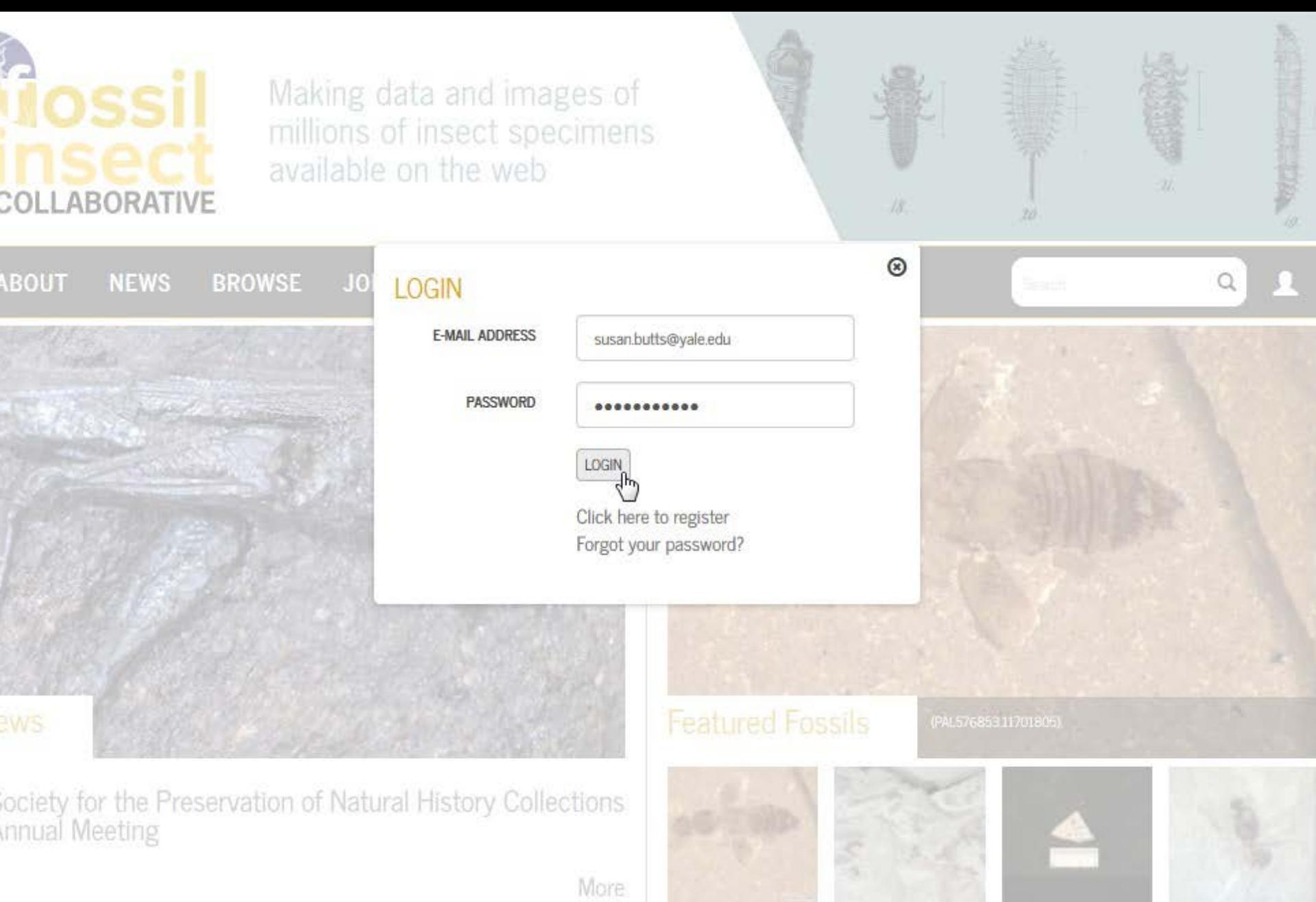

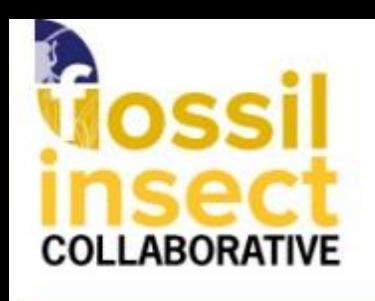

 $\mathbb{Z}$ 

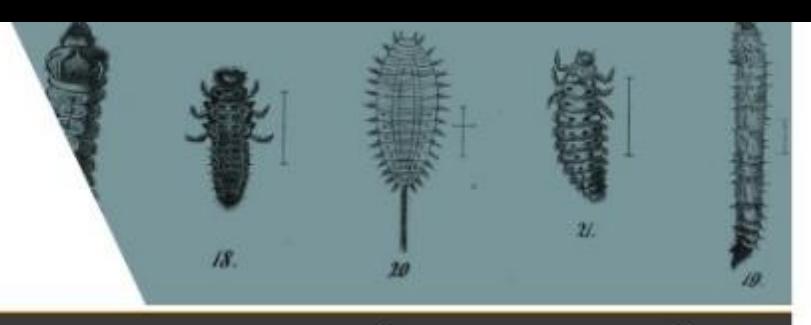

#### **NEWS BROWSE JOIN EDUCATION**

### 6292 SPECIMEN RESULTS **☆**

SOURCE: YALE PEABODY MUSEUM OF NATURAL HISTORY @

.....

YPM @ 223880 Urogomphus eximius

**ABOUT** 

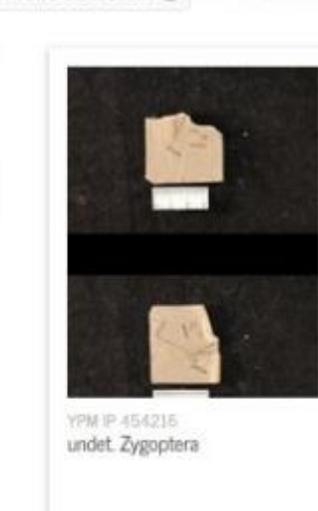

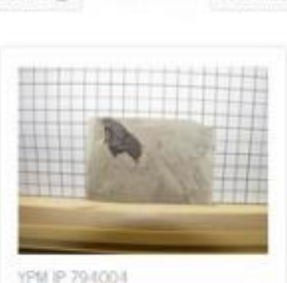

undet. Zygoptera

FOSSIL/MODERN: FOSSILS @ HAS MEDIA: HAS MEDIA @

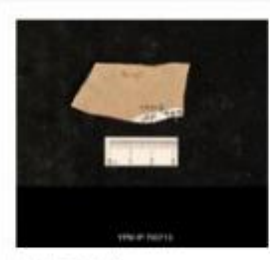

YPM IP 793713 undet. Vespidae

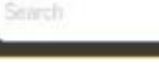

**FILTER BY** 

 $III \equiv Q$ 

Q

COMMON NAME Ants Ants, bees, and wasps Ants, bees, narrow-waisted hymenopterans, and true wasps Aphids Arthropods Bee fly **Beetles** and 57 more **GENUS** Acrocera Actea Anthracothremma Anthrakoris Aphaenogaster Apithanus

**YPM # 793298** undet. Vespidae

**Хоч 248** 

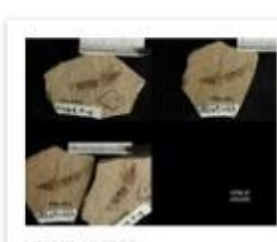

YPM IP 454356 undet. Trichoptera

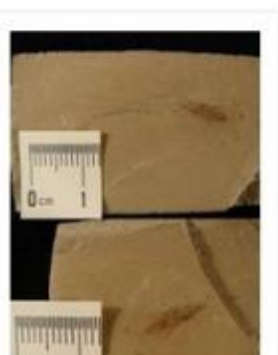

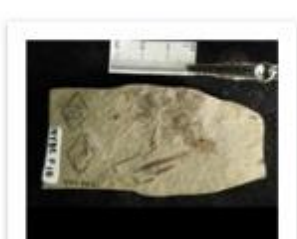

YPM IP 454362 undet. Trichoptera

CONTINENT Europe

and 92 more

Artinska

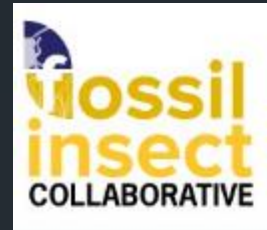

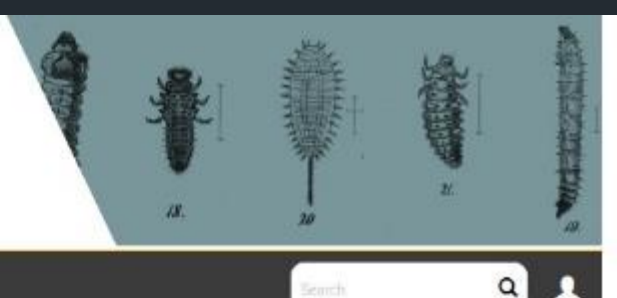

Search

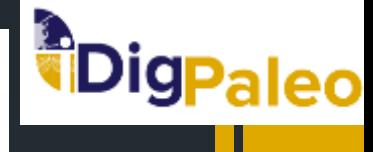

**ABOUT NEWS BROWSE JOIN** 

#### **EDUCATION**

#### $\zeta$ min  $\ll$

**DACK** 

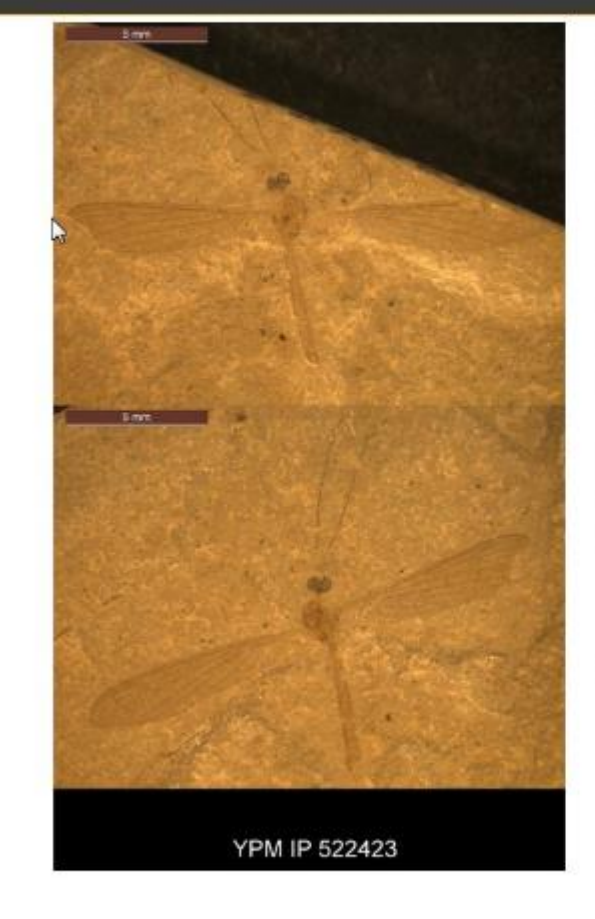

- **ME ADD TO ASSIGNMENT**
- **DE COMMENTS (O)**
- $#$  SHARE

### undet. Tipulidae; feather on slab with

True flies, Mosquitoes and Grats

YPM IP 522423 Yale Peabody Museum of Natural History

#### TAXONOMY

Animalia > Arthropoda > Insecta > Diptera > Tipulidae > Family

#### LOCALITY

North America > USA > Colorado > Garfield County > N end of Radar Dome

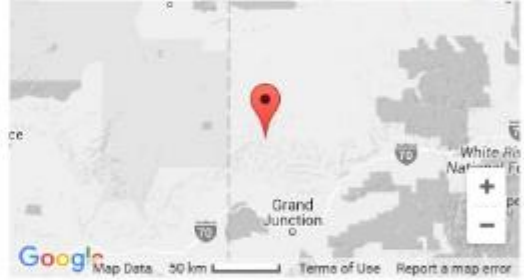

2

 $\,$ 

an i

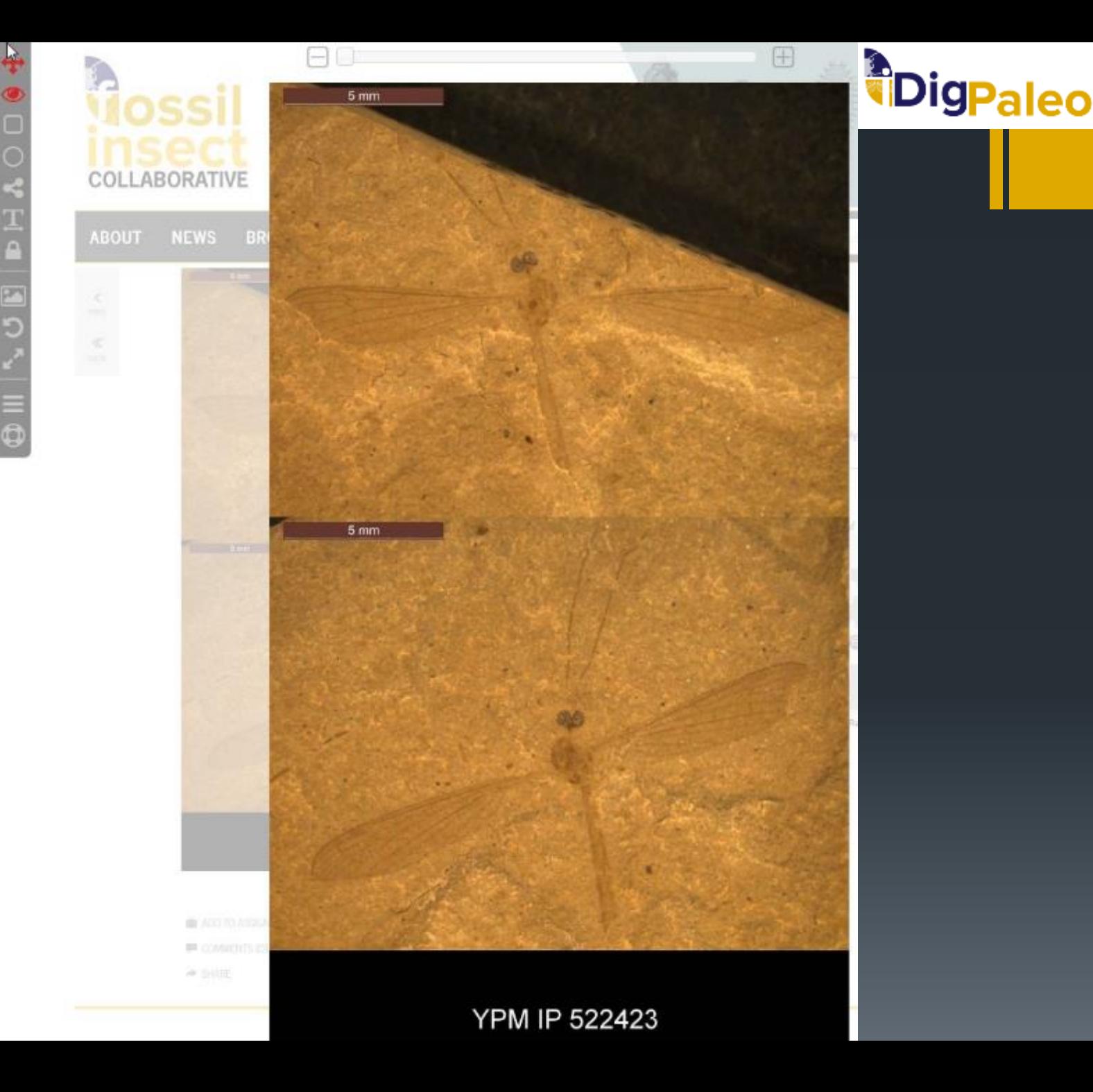

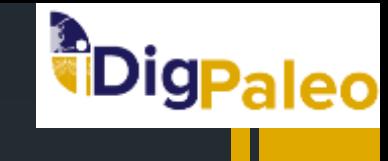

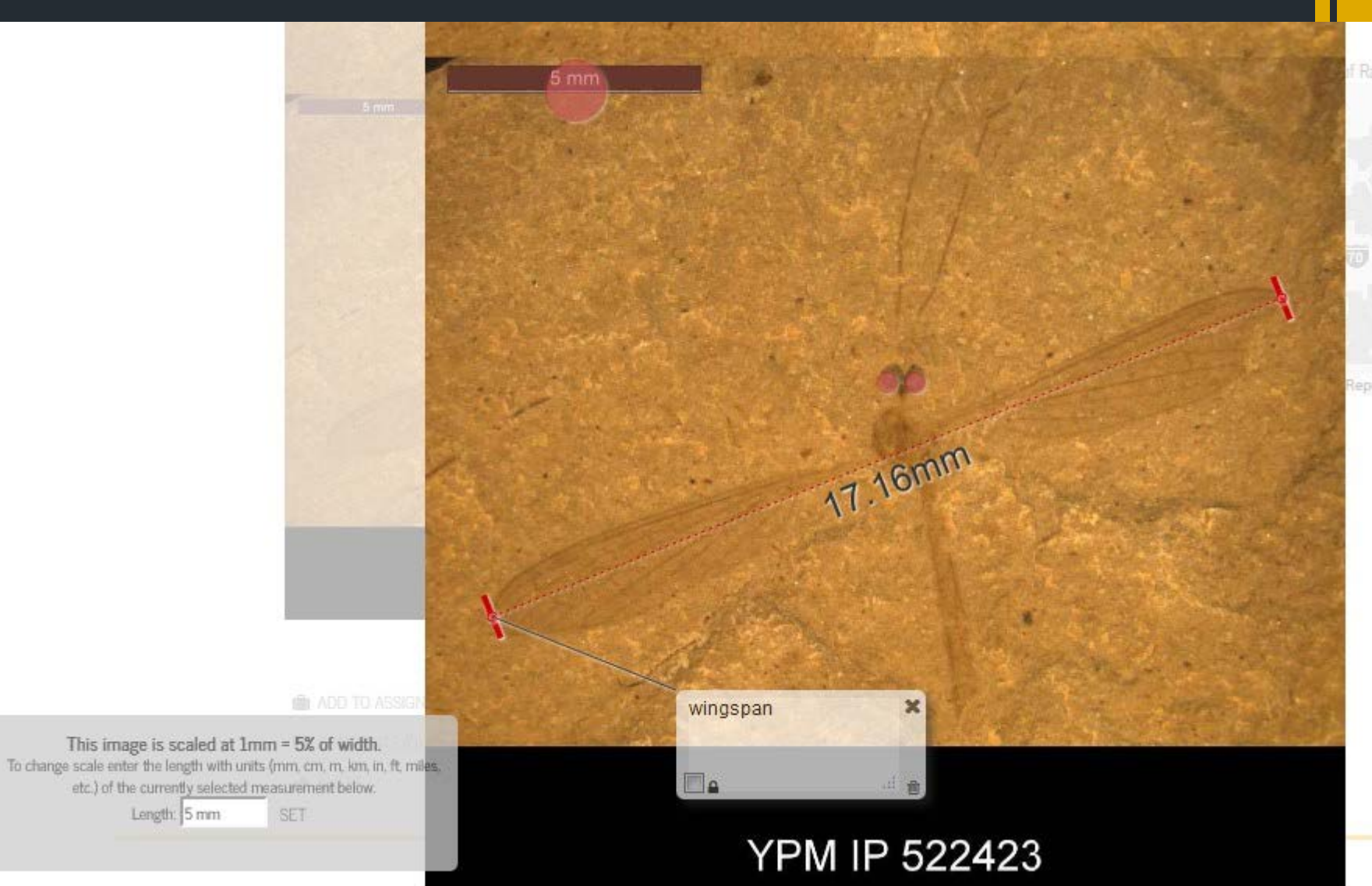

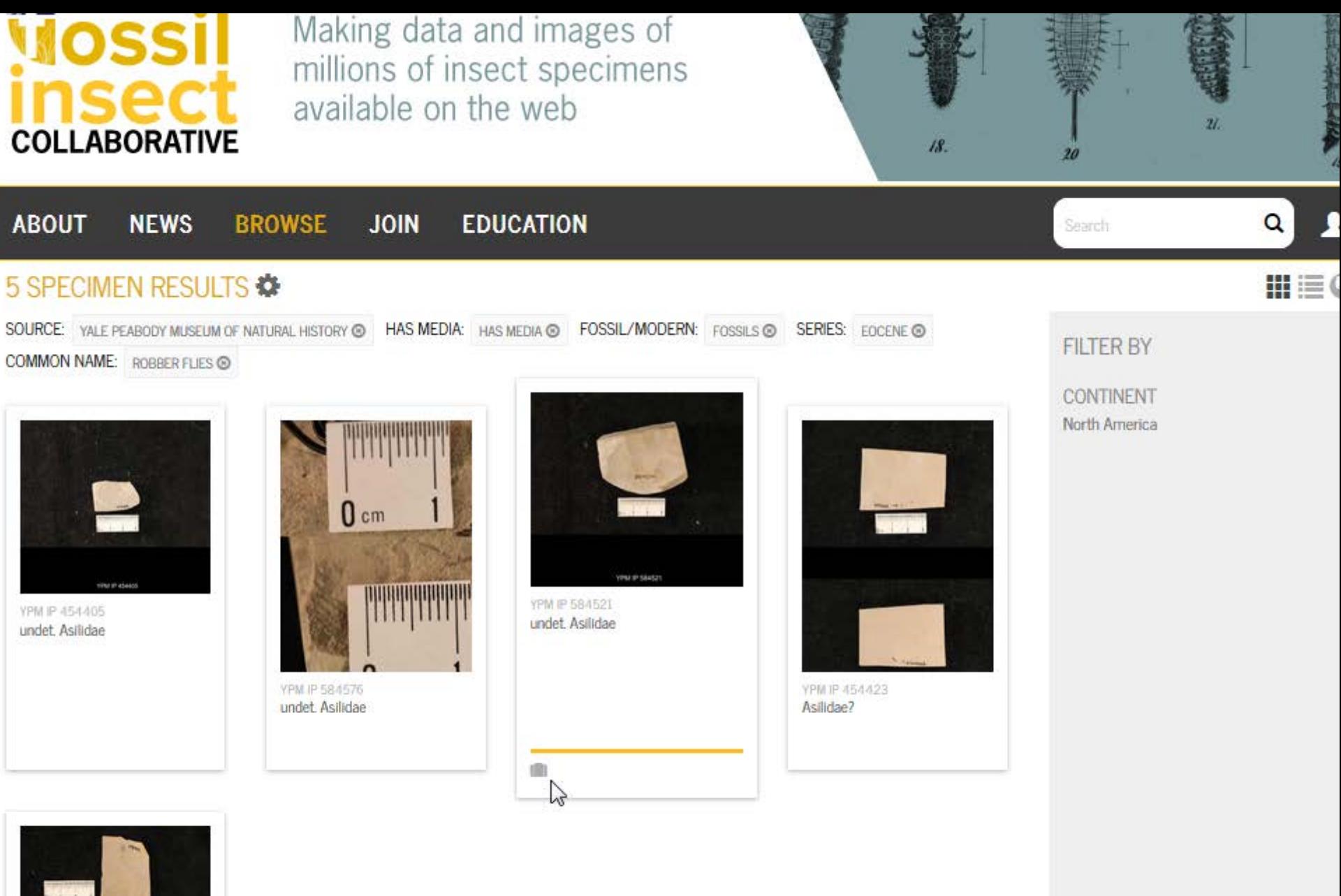

VINES ARAAS

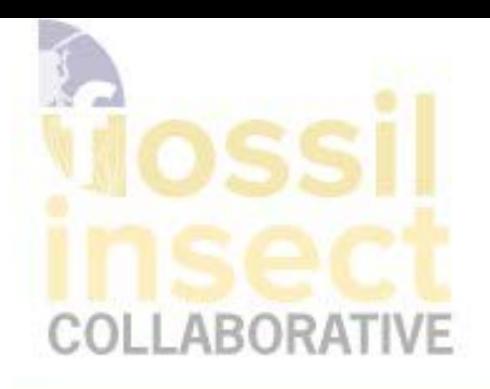

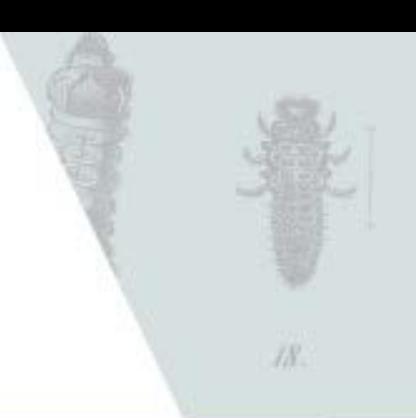

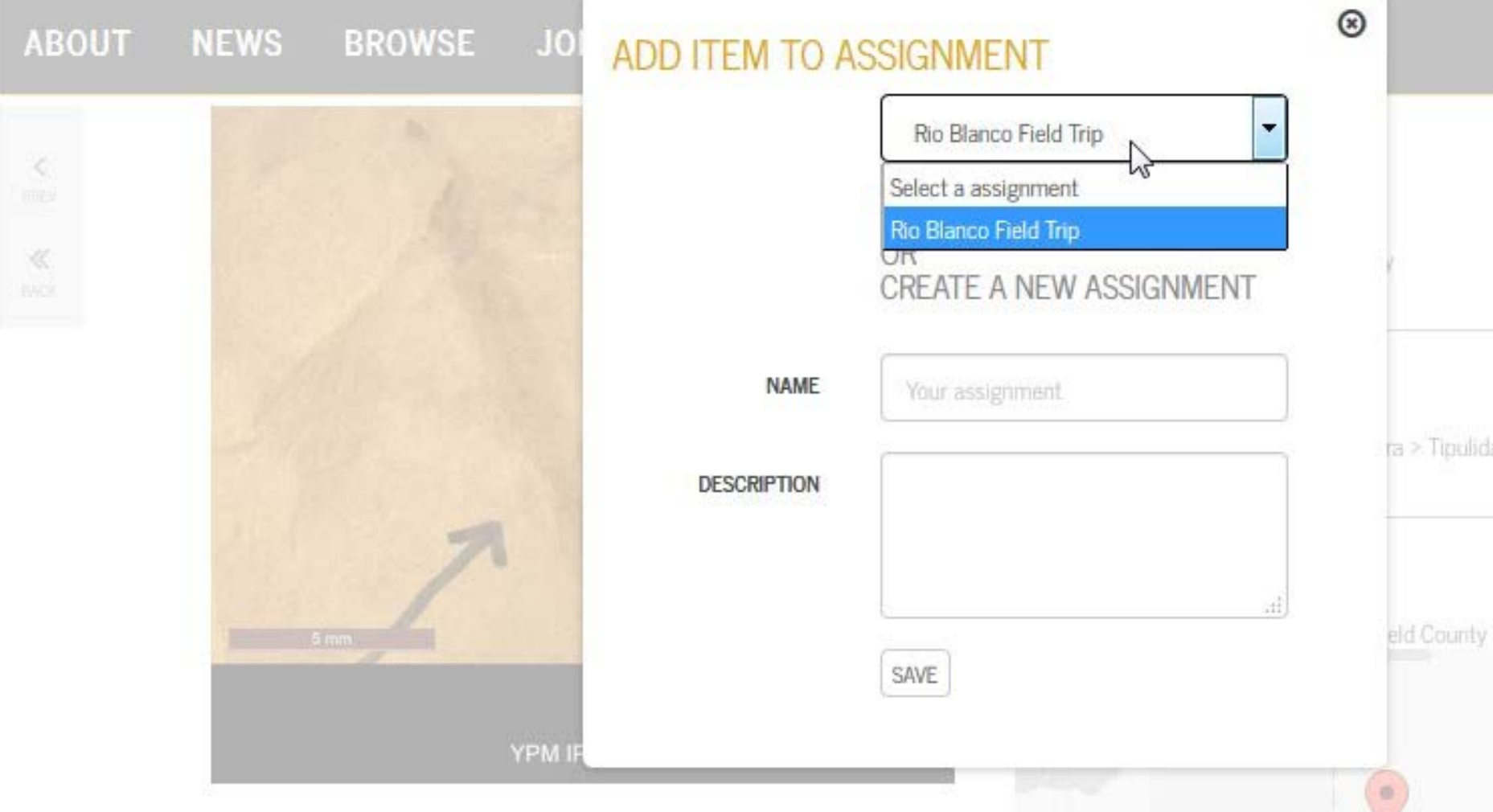

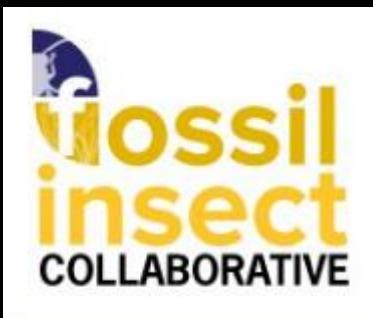

YPM IP 332735

undet Tim deem

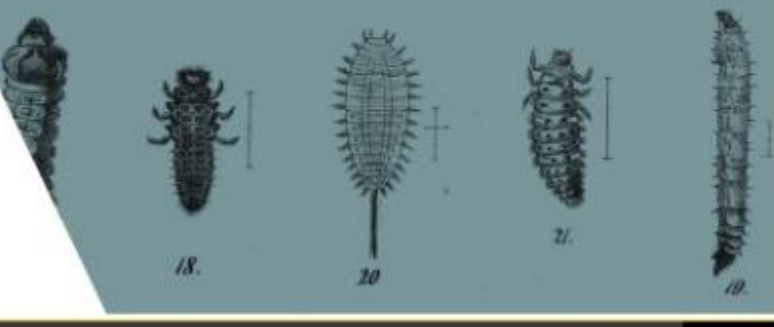

#### **BROWSE ABOUT NEWS JOIN EDUCATION** Ω Search 3286 SPECIMEN RESULTS Susan Butts. susan.butts@yale.edu SOURCE: YALE PEABODY MUSEUM OF NATURAL HISTORY @ FOSSIL/MODERN: FOSSILS @ HAS MEDIA: HAS MEDIA @ SERIES: EDCENE @ FILTER BY Classroom COMMON I **User Profile** Ants: Logout Ants, bees, ahu wasps Ants, bees, narrow-waisted hymenopterans, and tru wasps.  $0 -$ Arthropods YPM IP 794004 YPM IP 29-4008 undet. Tipulomorpha undet. Zygoptera Bee fly **Beetles** Booklice and barklice YPM @ 454216 YPM # 522124 and 50 more undet. Zygoptera undet. Trichoptera **GENUS** Acrocera Bembidium **FELTIL** Corizus Lithohypoderma **TELESE** Otiorhynchus Plecia Pronemobius TPM IP 794009 undet. Tipulomorpha

CONTINENT

454186

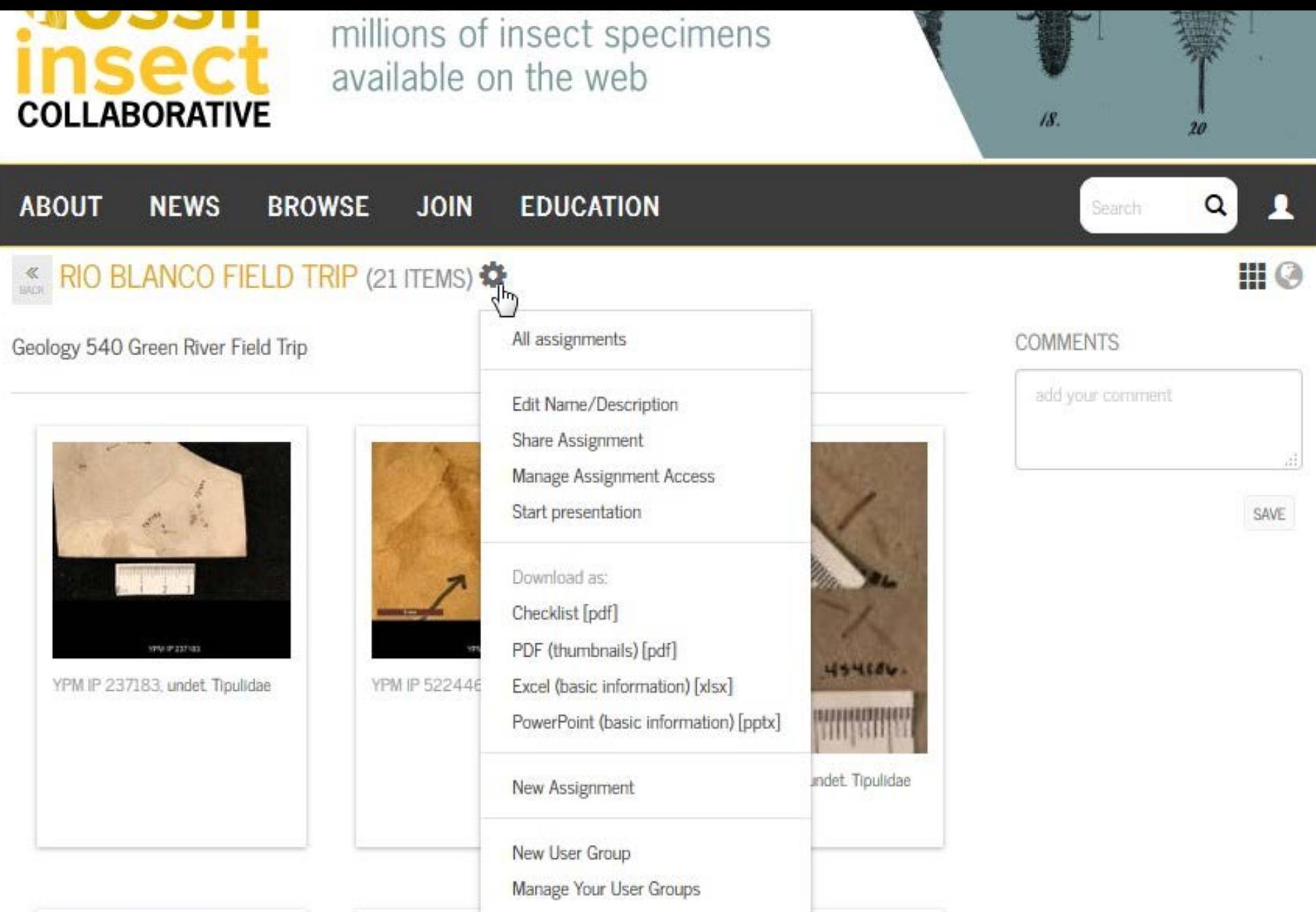

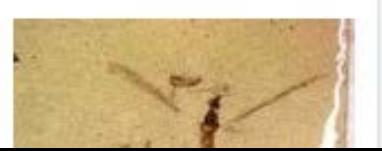

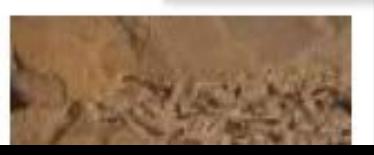

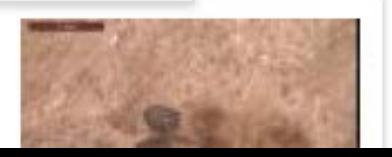

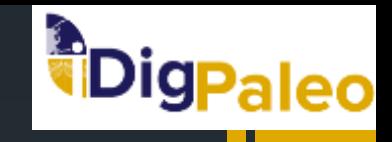

- **Tools in development** 
	- **Integrated mapping in geologic history (PBDB API, GPlates API)**
	- Comments/annotations returned to institution (i.e. update taxonomy)
- **Teacher workshop –directions and outcomes** 
	- **Directions** 
		- **Critique of front end operation**
		- **Perovide curated collections (assignments)**
		- **provide background info**
		- **provide videos from collections/field**
	- **Cutcomes** 
		- **lesson plans based on NGSS**

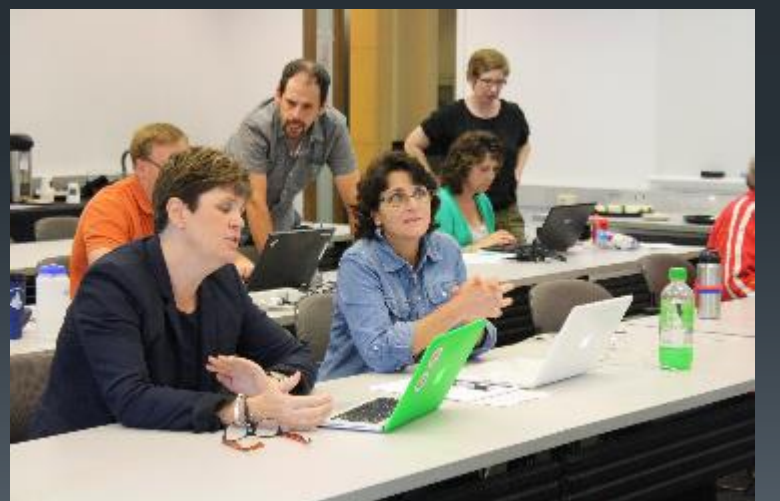

**iDigPaleo Teacher Workshop Yale Peabody Museum July 20-21, 2015**

## ePANDDA

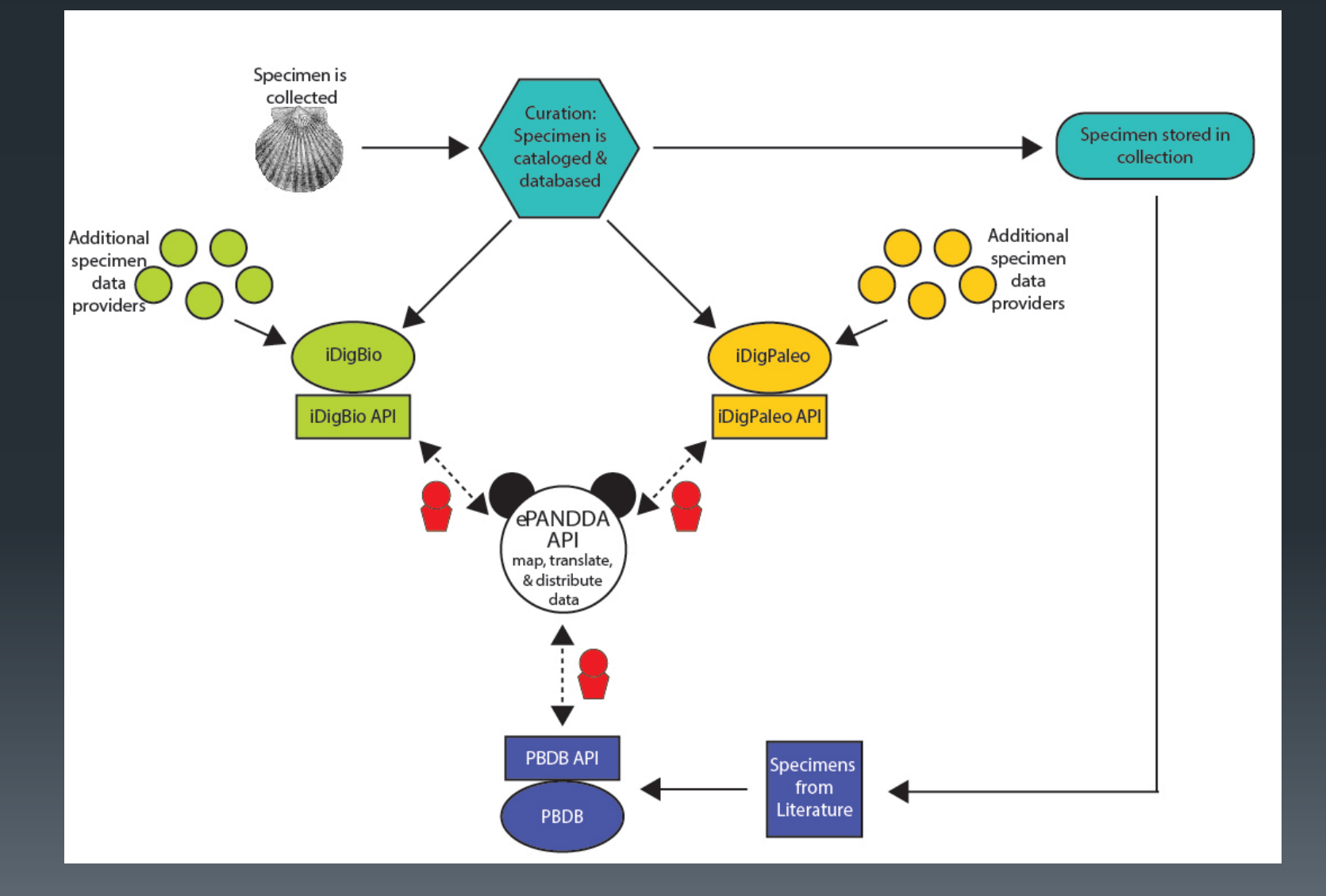

## ePANDDA

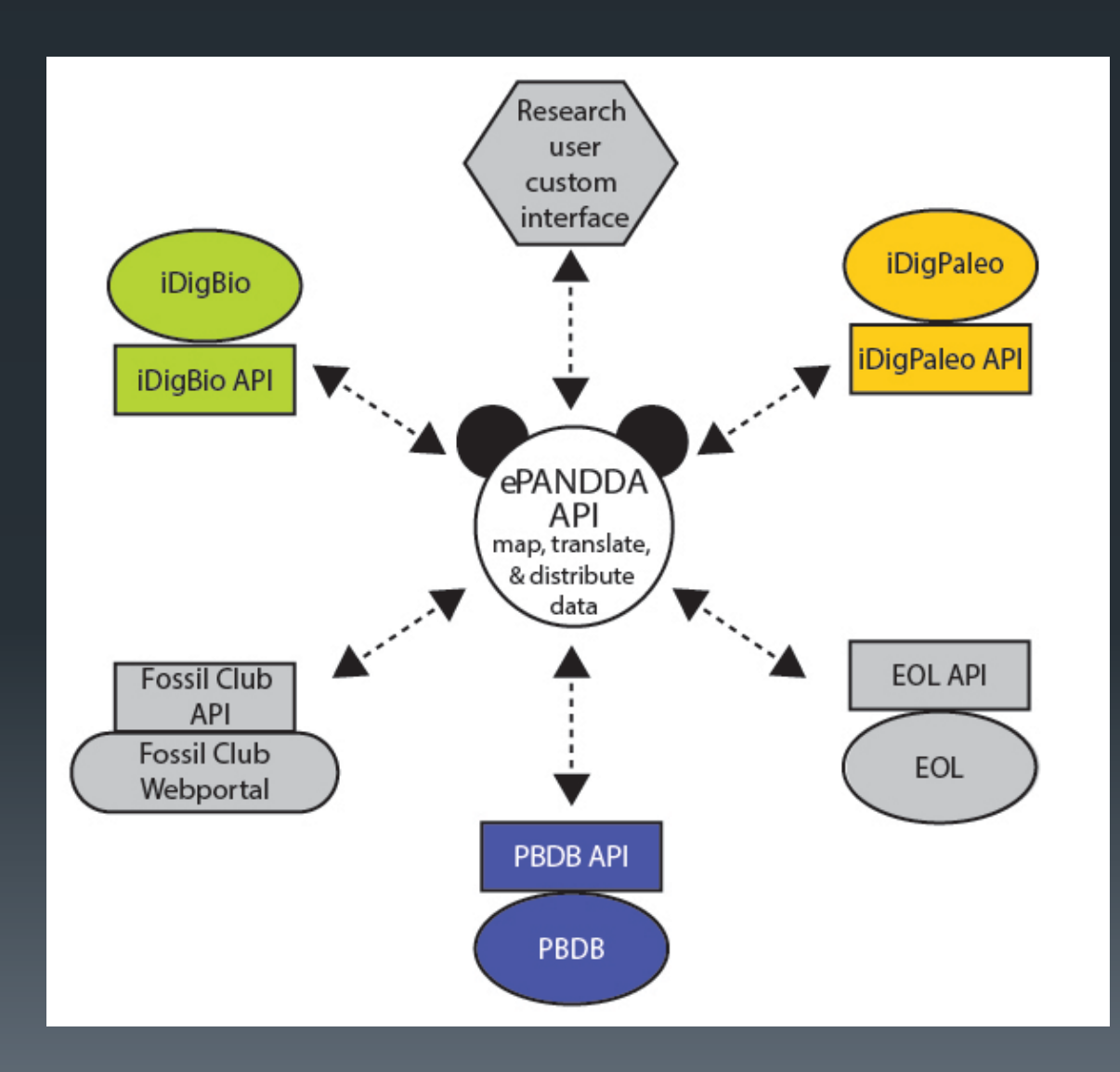

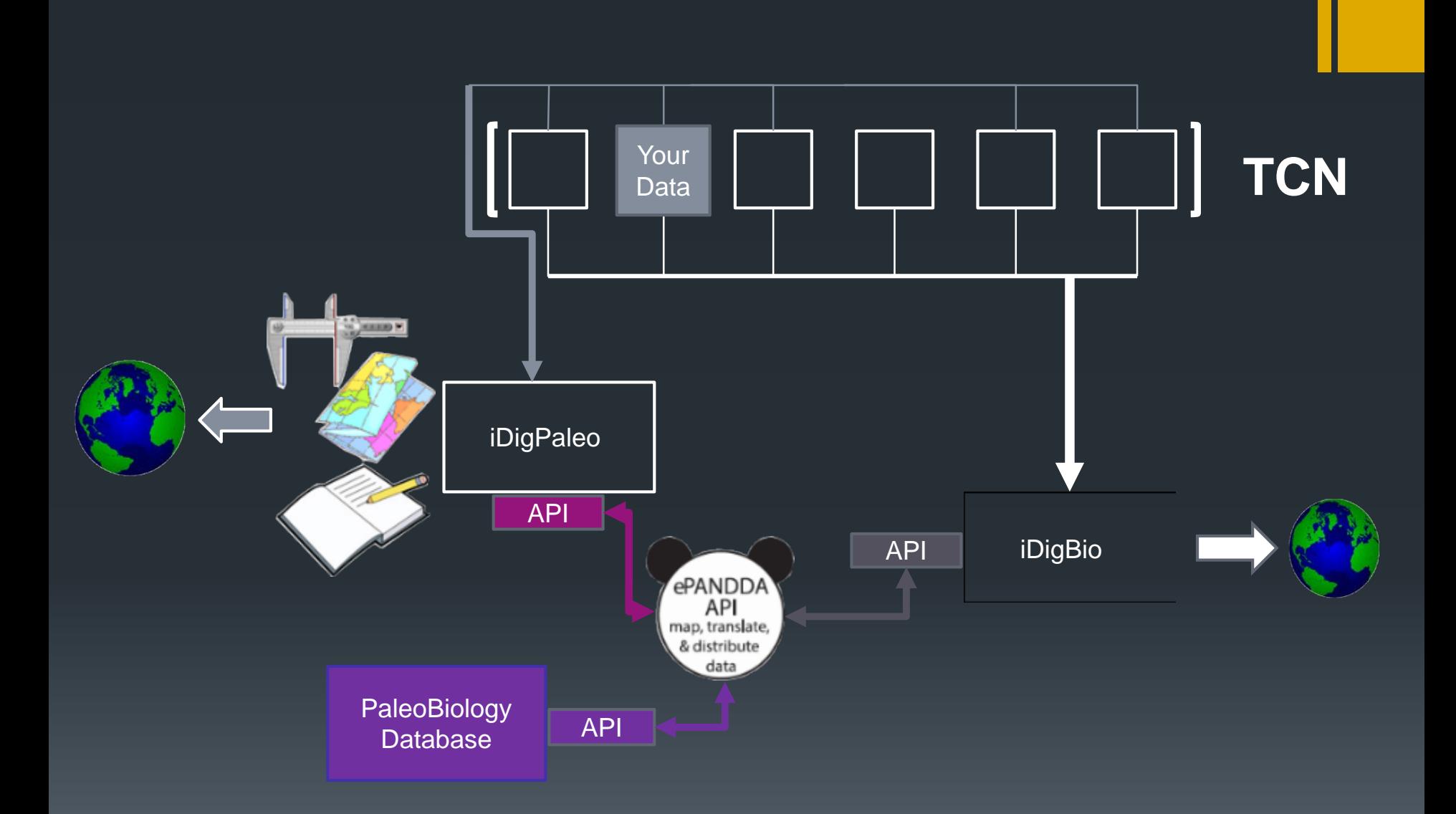

## **Potential for collaboration ||**

**Pass your data to us, have us aggregate it and serve it to iDigBio**

**Talk to us about turning your data into a dynamic resource for education and public use access**

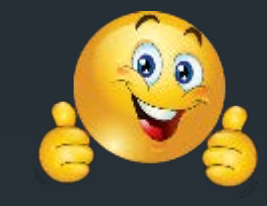

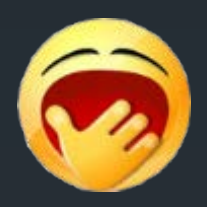

## **Acknowledgements**

Development of iDigPaleo is supported through NSF EF 1305027: Digitization TCN: Collaborative Research: Fossil Insect Collaborative: A deep-time approach to studying diversification and response to environmental change

ePANDDA is supported through NSF ICER 1540984: EarthCube IA. Collaborative Proposal: ePANDDA: Enhancing Paleontological and Neontological Data Discovery API

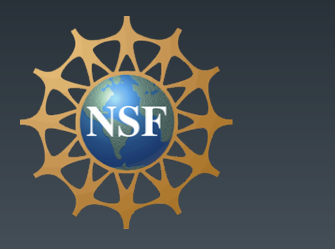

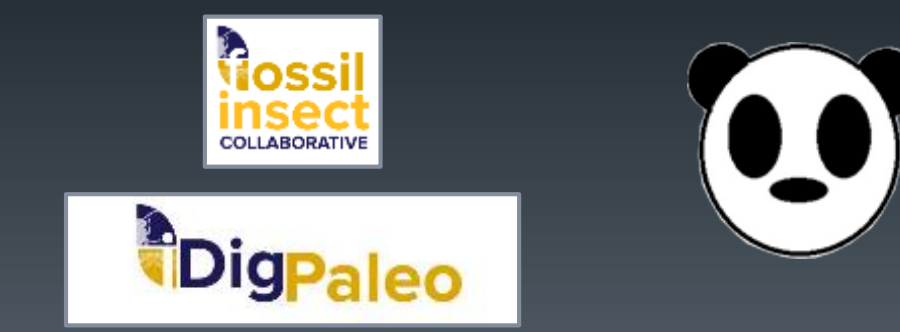

# **TOSSIL** insect **COLLABORATIVE**

follow us on facebook

iDigPaleo: idigpaleo.org (*in development*)

Project web page: fossilinsects.colorado.edu

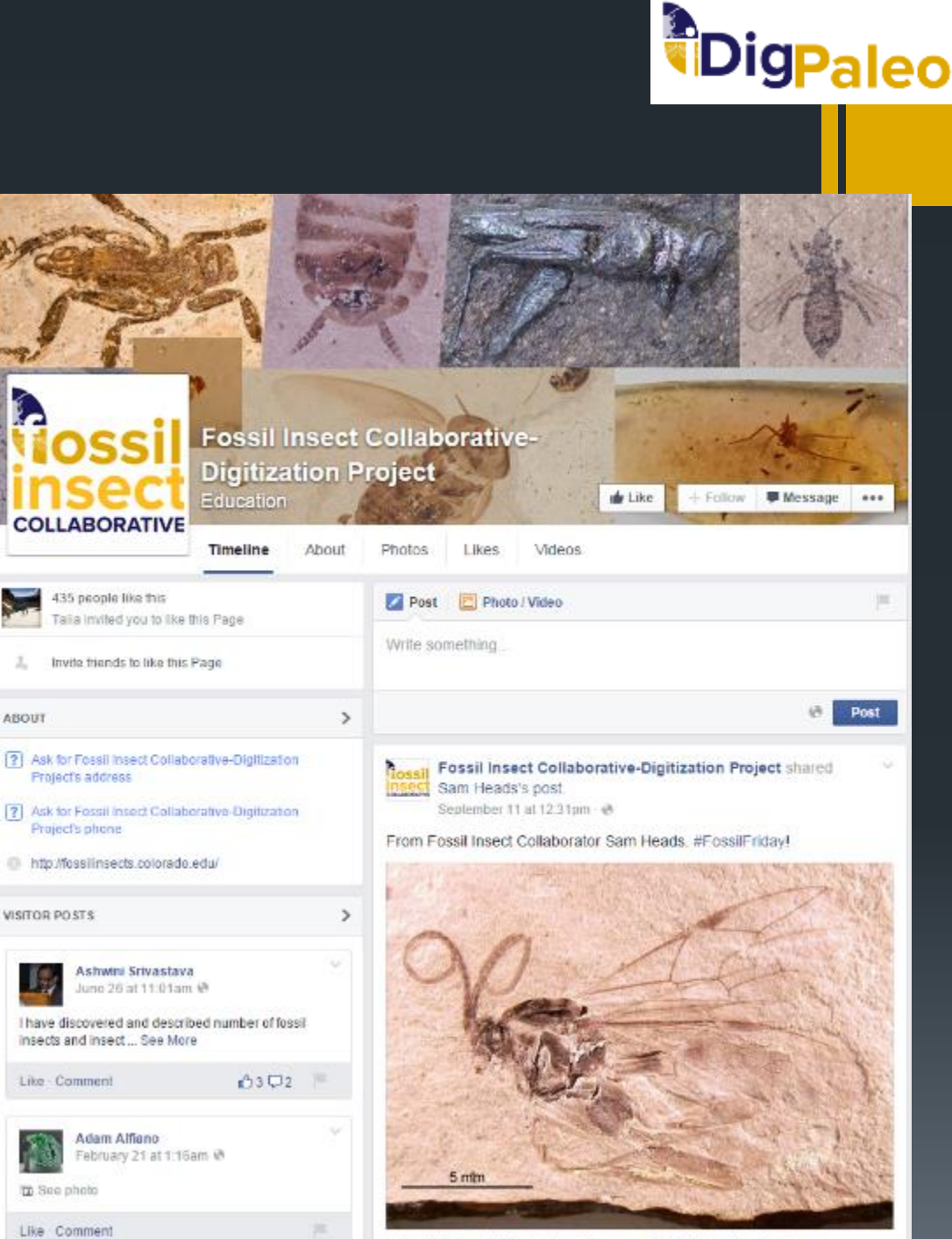

Sam Heads with Michael Jared Thomas at Illinois Natural History Survey